# **Application: gvSIG desktop - gvSIG bugs #3816**

## **El instalador selecciona por defecto all y la plataforma simultaneamente**

10/22/2015 09:48 AM - Joaquín del Cerro Murciano

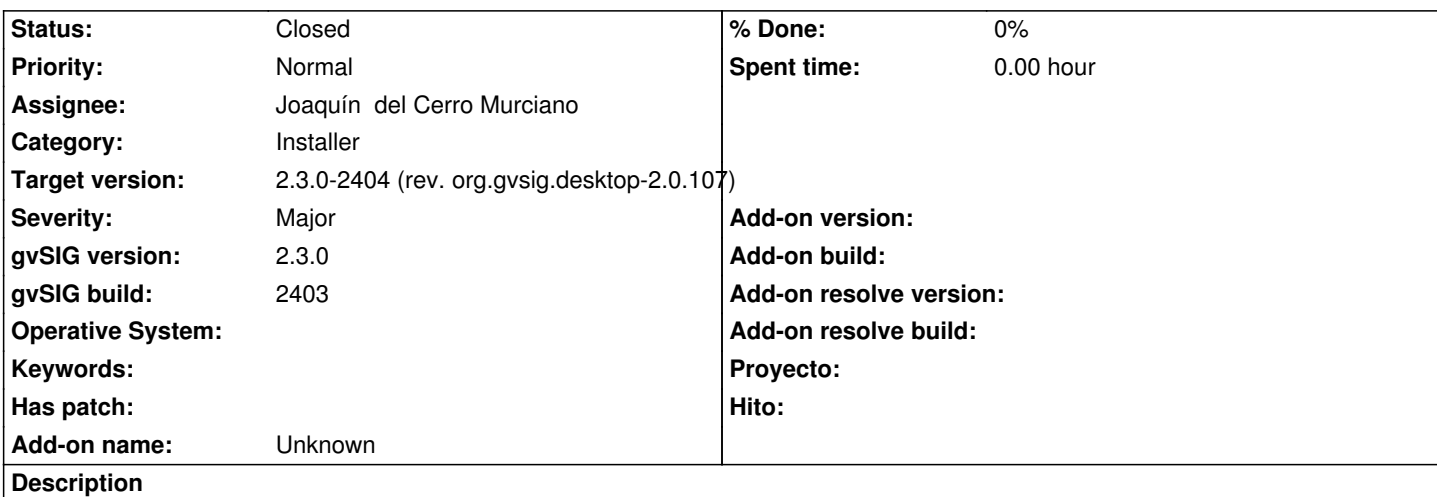

Si al instalar un conjunto de paquetes, por ejemplo de la instalacion online, hay un paquete a instalar por defecto que esta esta para la plataforma corriente y ademas para todas, se seleccionan los dos paquetes automaticamente.

Esto ocurre por ejemplo con org.gvsig.gdal.mainplugin, que esta para "all" y para "lin" y "win". Si estamos instalando desde por ejemplo linux, se seleccionan el de "all" y "lin", son instalados los dos, uno detras de otro sin ningun orden en concreto, y al final queda instalado el que intenta instalar segundo, no teniendo el usuario control de cual de los dos tiene instalado.

#### **Associated revisions**

**Revision 1266 - 10/22/2015 11:04 AM - Joaquín del Cerro Murciano**

refs #3816:, añadido soporte para filtrar de forma mas precisa por plataforma y operativo paquetes.

#### **Revision 42395 - 10/22/2015 11:04 AM - Joaquín del Cerro Murciano**

refs #3816:, añadido soporte para filtrar de forma mas precisa por plataforma y operativo paquetes.

#### **History**

### **#1 - 10/22/2015 09:50 AM - Joaquín del Cerro Murciano**

*- gvSIG build set to 2403*

*- gvSIG version changed from 2.2.0 to 2.3.0*

#### **#2 - 10/22/2015 11:05 AM - Joaquín del Cerro Murciano**

*- Status changed from New to Fixed*

#### **#3 - 10/26/2015 05:40 PM - Álvaro Anguix**

*- Status changed from Fixed to Closed*